# **TUTO** DE PRISE EN MAIN **RAPIDE** DU CLAVIER MÉTALO

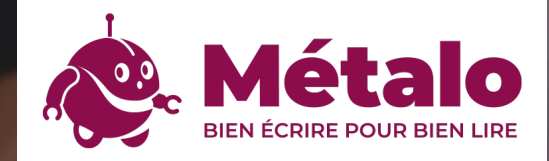

### **SOMMAIRE**

Où trouver le clavier Métalo ? Qu'est-ce que le clavier Métalo ? Le clavier La page de résultats Le conjugueur La personnalisation

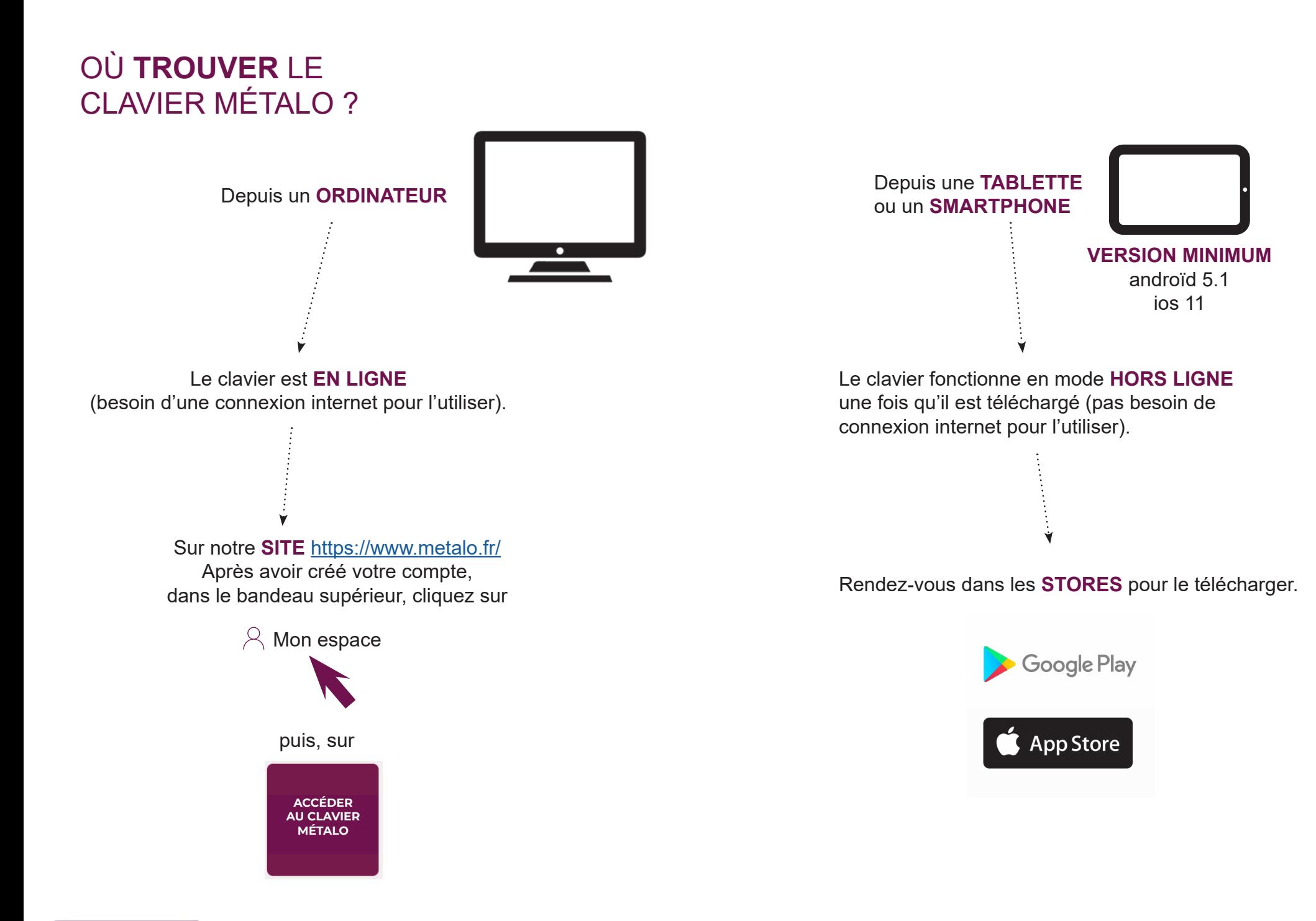

### **QU'EST-CE** QUE LE CLAVIER MÉTALO ?

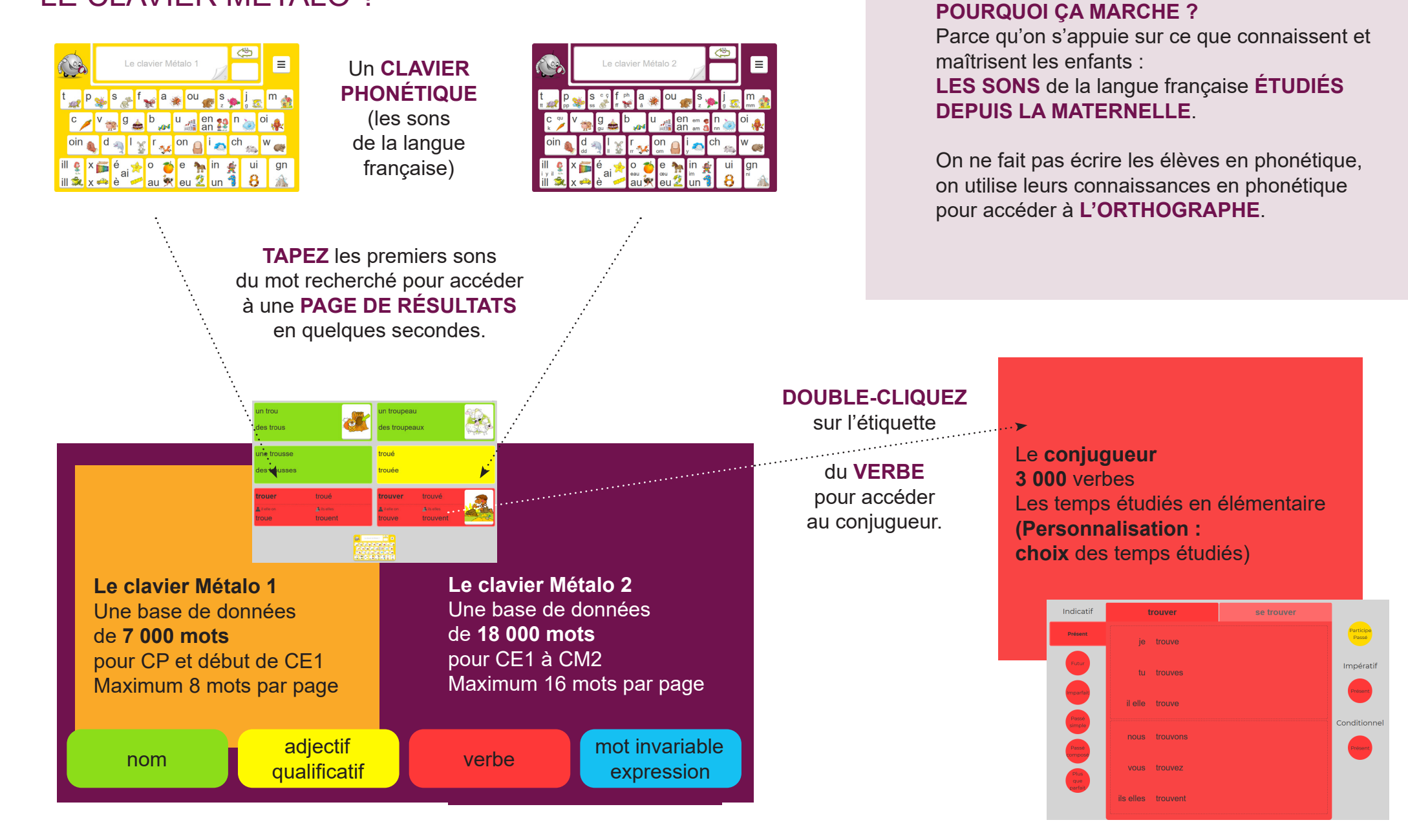

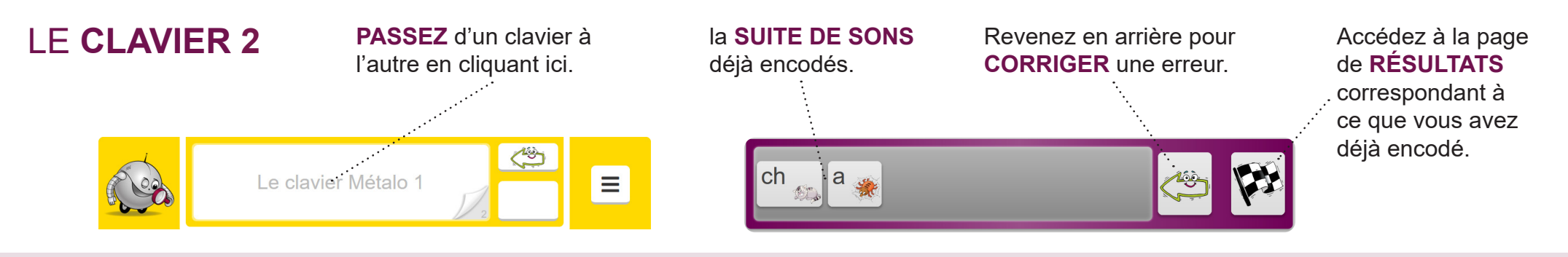

### LA **RÈGLE** GÉNÉRALE

Chaque **TOUCHE** correspond à **UN SON** de la langue française. Elle contient la **GRAPHIE** la plus **COURANTE** (écrite plus grosse) et des graphies **SECONDAIRES** (écrites plus petites) s'il en existe.

Les graphies très rares ne sont pas indiquées car on s'appuie sur la régularité de la langue. On tape sur le clavier la **SUITE DES SONS** qui composent le mot cherché pour accéder à la page de **RÉSULTATS** (3, 4 ou 5 sons suffisent pour y accéder).

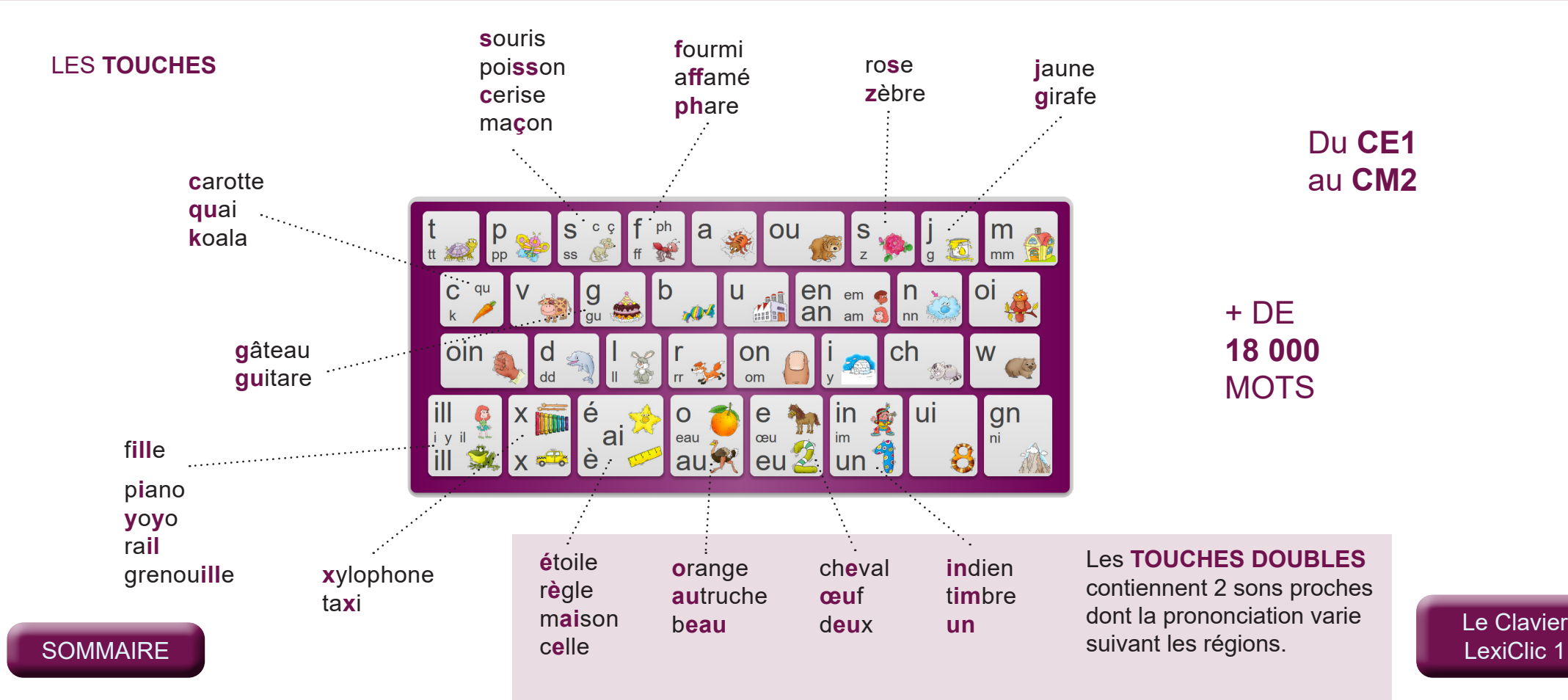

**CP - CE1**

**7 000 MOTS** 

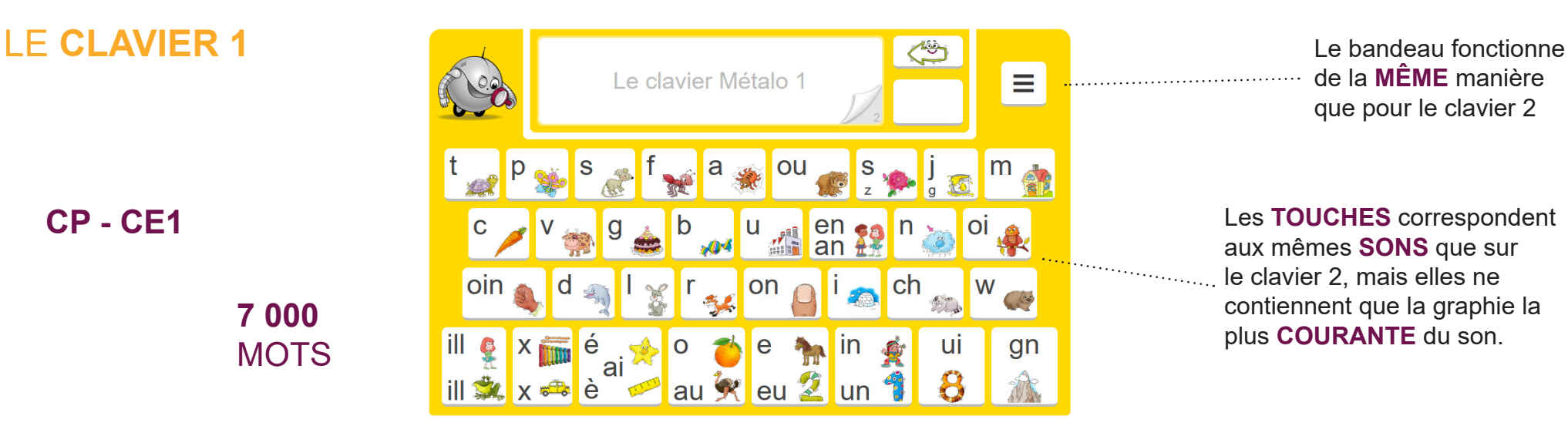

de la **MÊME** manière que pour le clavier 2

Les **TOUCHES** correspondent aux mêmes **SONS** que sur le clavier 2, mais elles ne contiennent que la graphie la plus **COURANTE** du son.

#### UN CLAVIER **ÉVOLUTIF**

Il permet une entrée dans l'écrit en identifiant la **RÉGULARITÉ** de la langue à l'écrit car il présente la graphie la plus courante de chaque son.

Au fur et à mesure de l'étude des sons durant l'année, on peut faire **ÉVOLUER** les touches du clavier **UNE À UNE** (voir personnalisation) pour suivre la **PROGRESSION** de la classe.

Un exemple ici pour les touches [f] [m] et [c].

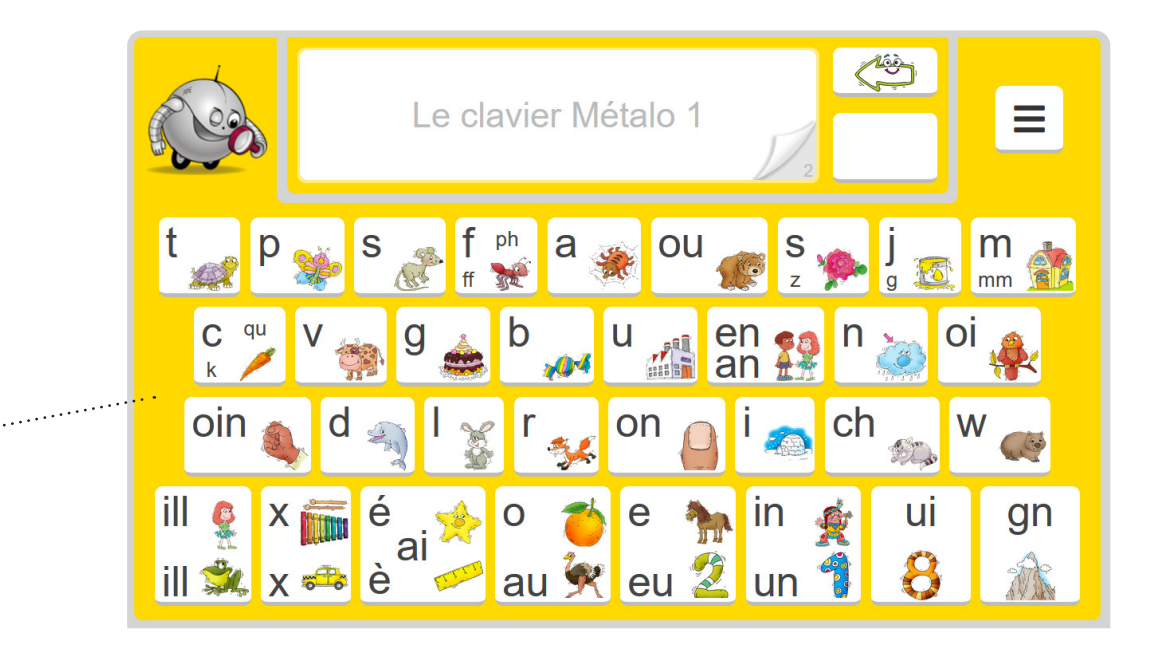

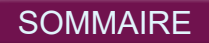

## LA **PAGE** DE **RÉSULTATS** clavier 1 & clavier 2

Une **COULEUR** pour chaque **NATURE** de mot (personnalisable).

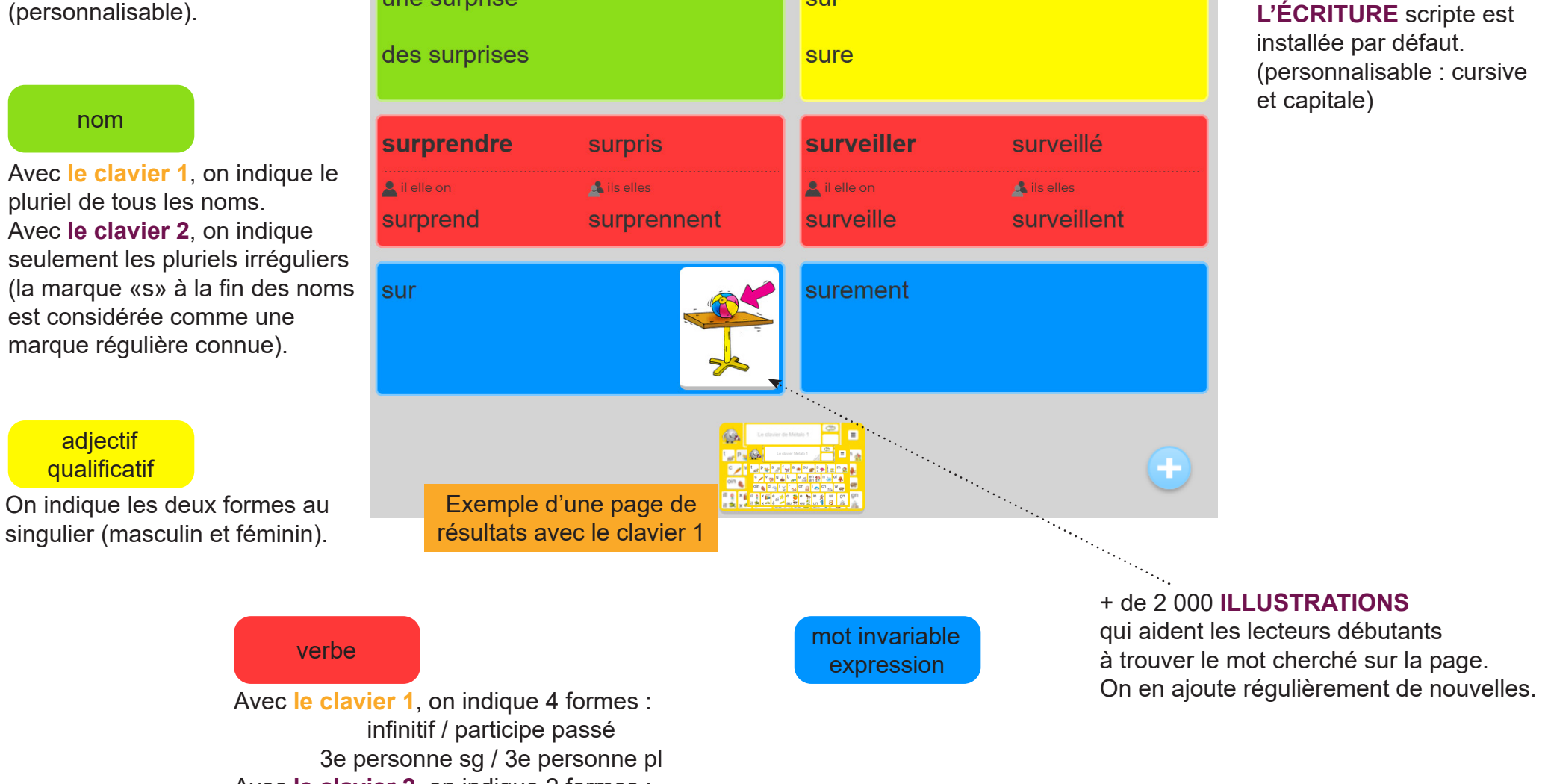

sûr

La **NOUVELLE** 

**ORTHOGRAPHE** est

installée dans **Lexiclic 1** et bientôt dans **LexiClic 2**.

Avec **le clavier 2**, on indique 2 formes :

une surprise

infinitif / participe passé

### LE **CONJUGUEUR**

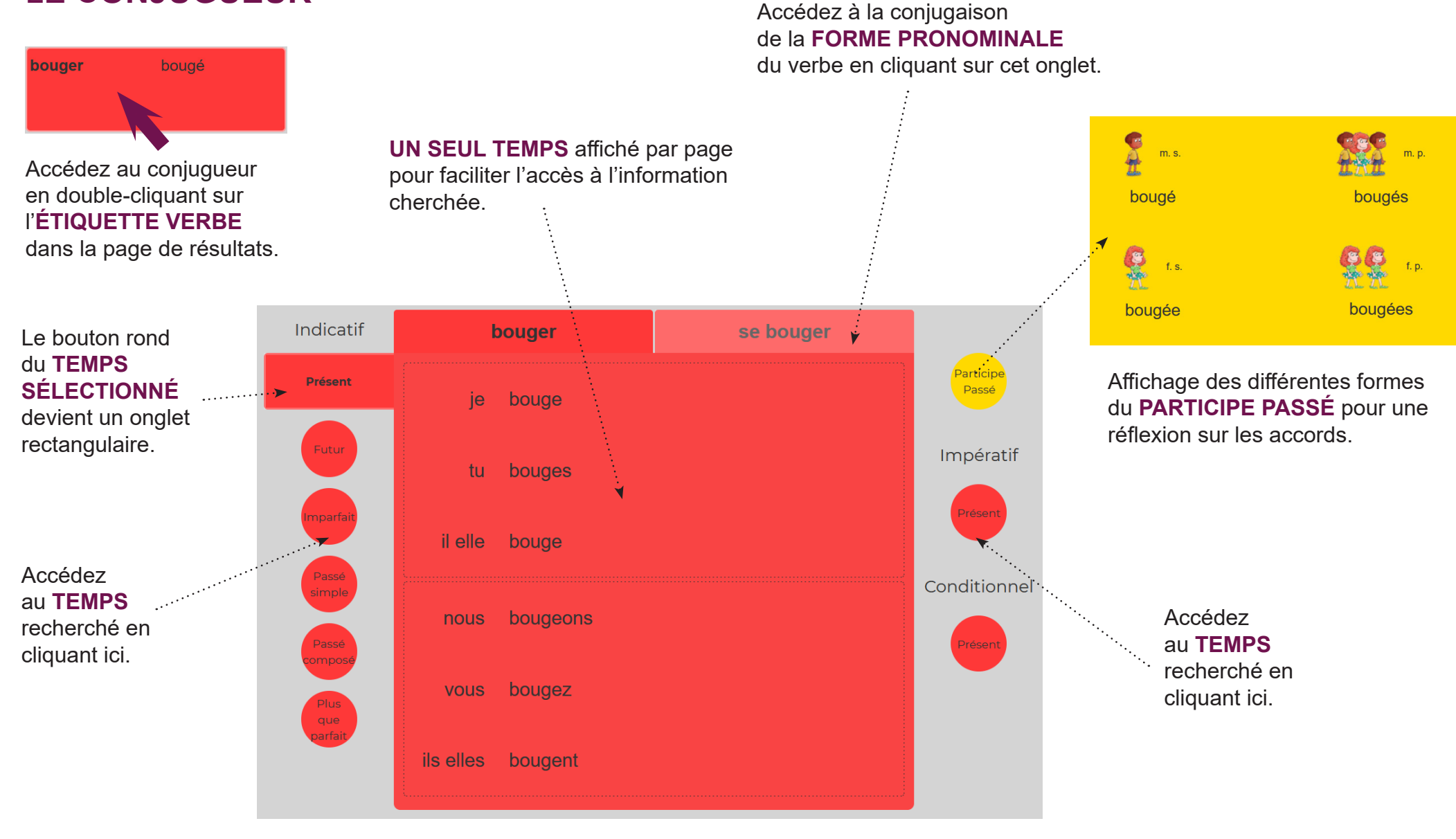

**PERSONNALISATION** : choix des **TEMPS** affichés dans le conjugueur, ainsi que des **PRONOMS PERSONNELS**.

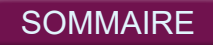

### LA **PERSONNALISATION**

**SOMMAIRE** 

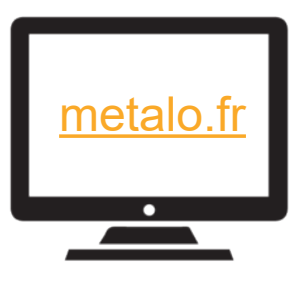

Vous accédez à l'interface de personnalisation depuis la version **EN LIGNE**, mais pas depuis le clavier téléchargé sur tablette ou smartphone.

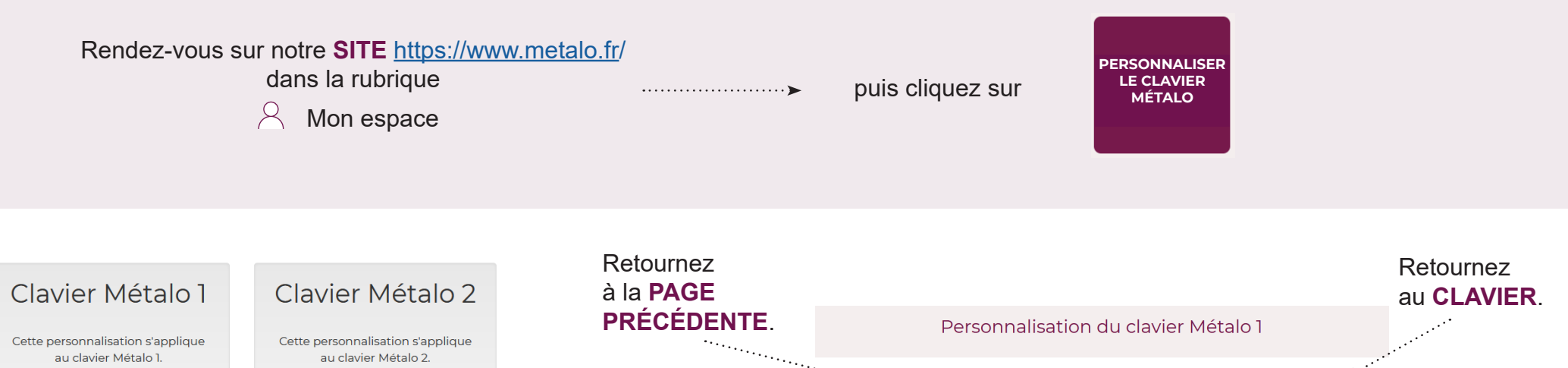

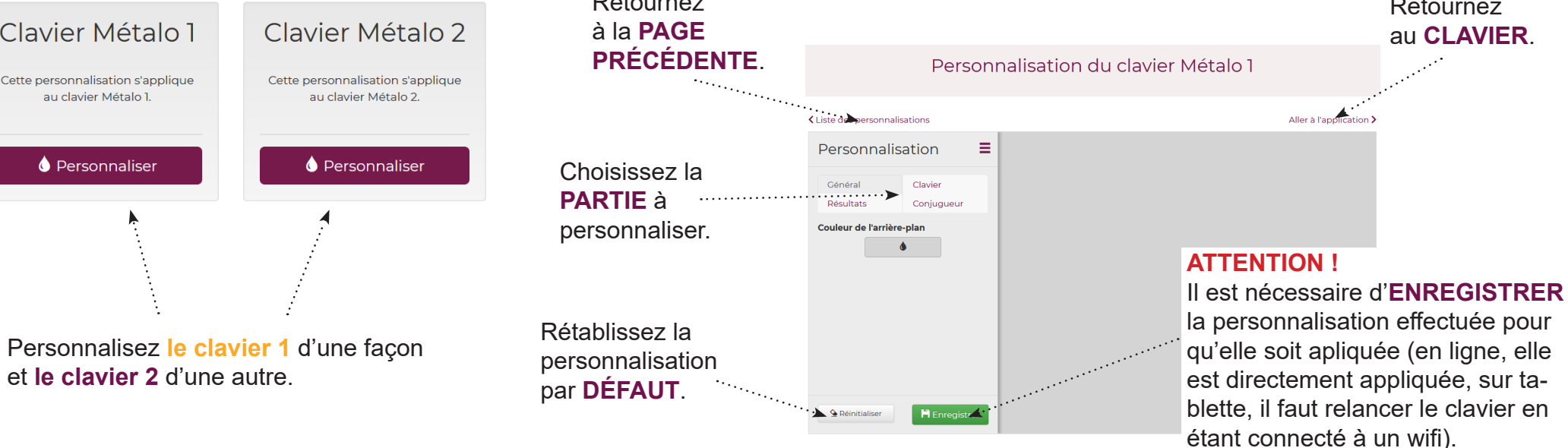

Suite de la personnalisation

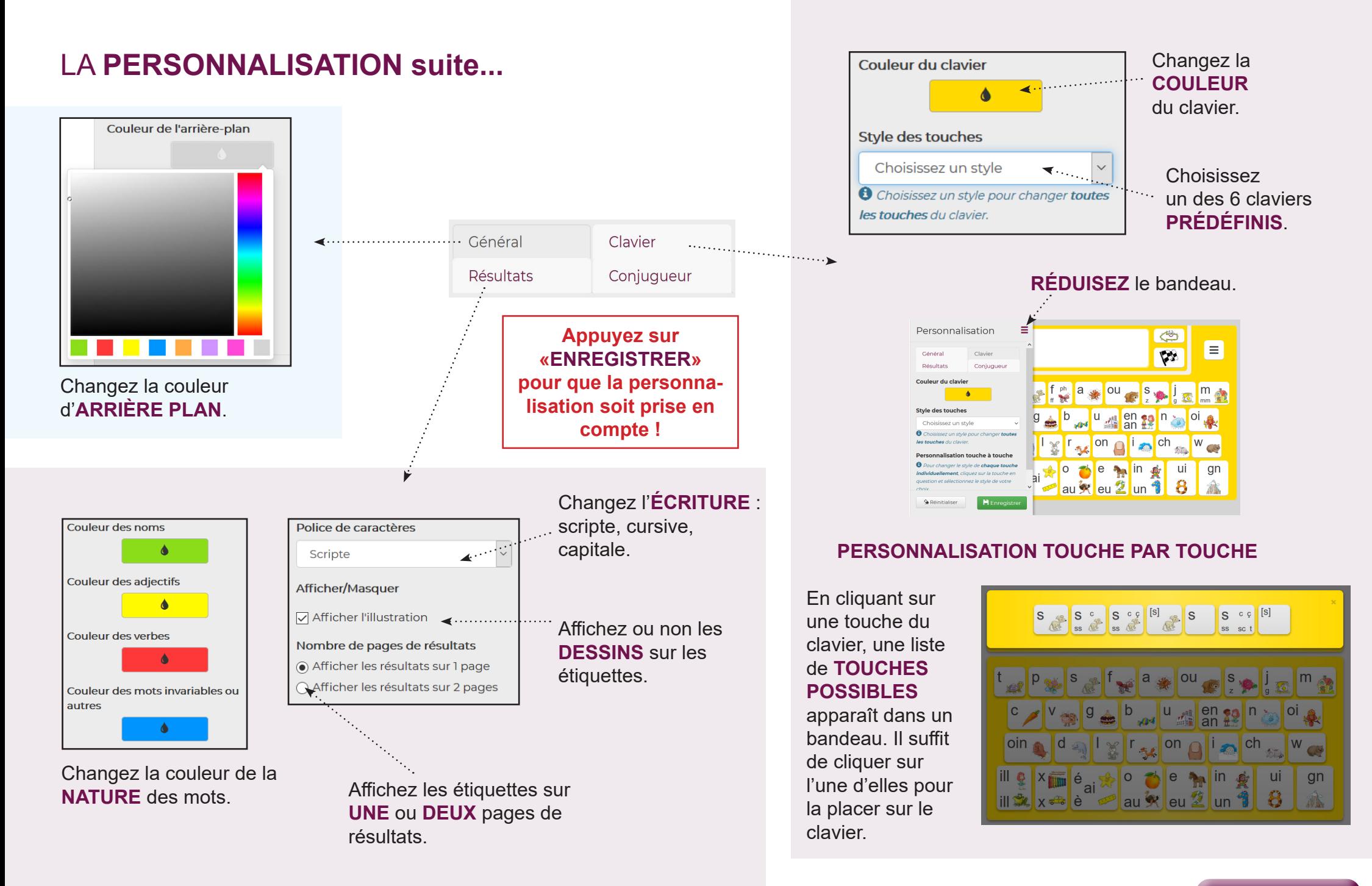

Personnalisation du conjugueur

### LA **PERSONNALISATION ...fin**

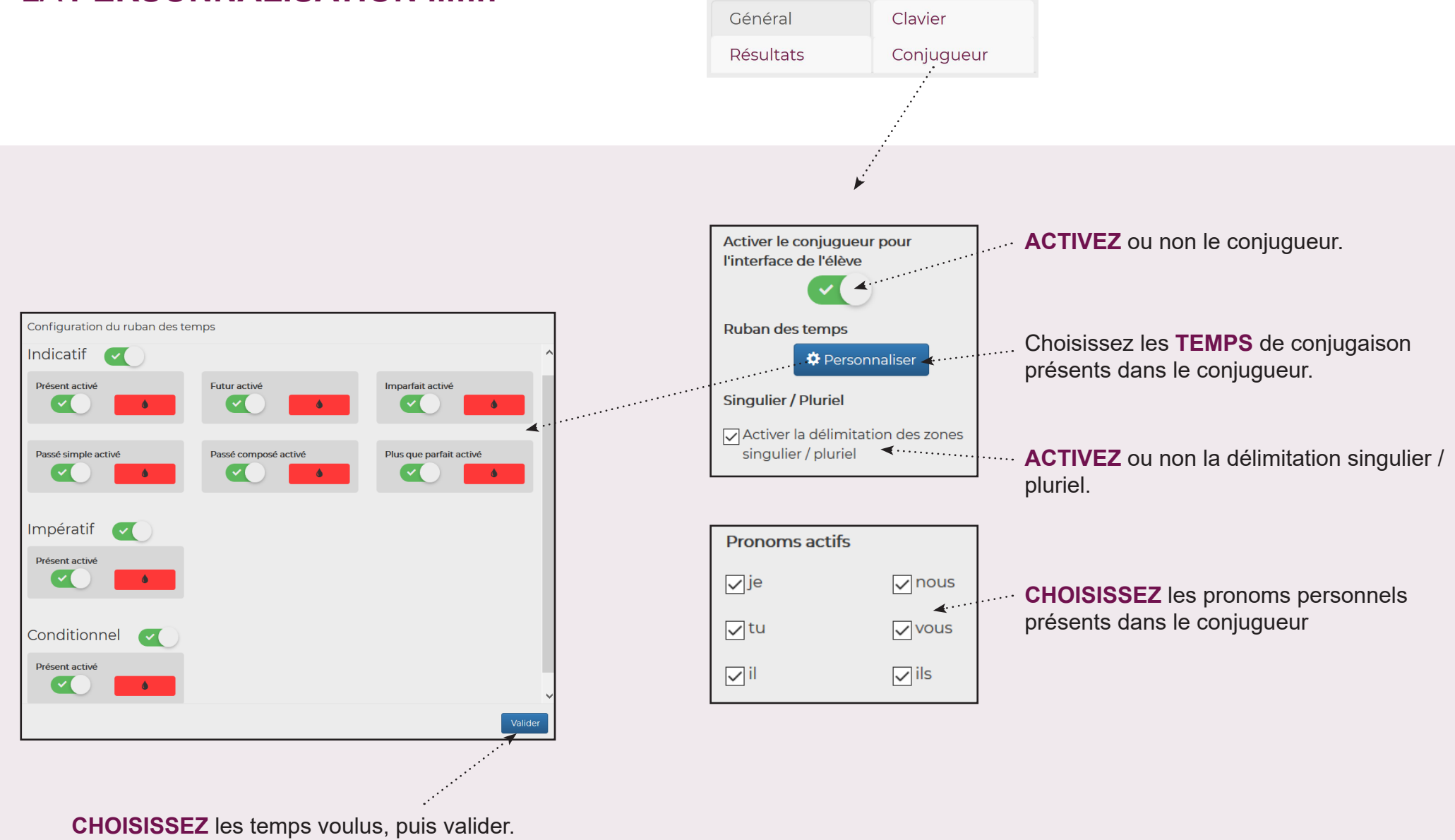

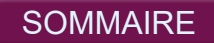